# **TradingBot Documentation**

*Release 1.0.0*

**Alberto Cardellini**

**Jul 29, 2020**

# **Contents**

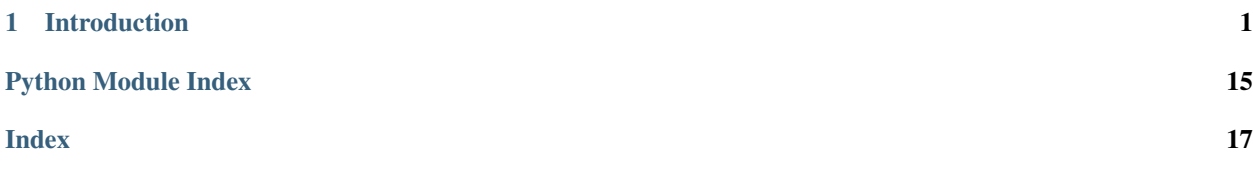

# CHAPTER 1

### Introduction

<span id="page-4-0"></span>TradingBot is an autonomous trading system that uses customised strategies to trade in the London Stock Exchange market. This documentation provides an overview of the system, explaining how to create new trading strategies and how to integrate them with TradingBot. Explore the next sections for a detailed documentation of each module too.

### **1.1 System Overview**

TradingBot is a python program with the goal to automate the trading of stocks in the London Stock Exchange market. It is designed around the idea that to trade in the stock market you need a strategy: a strategy is a set of rules that define the conditions where to buy, sell or hold a certain market. TradingBot design lets the user implement a custom strategy without the trouble of developing all the boring stuff to make it work.

The following sections give an overview of the main components that compose TradingBot.

#### **1.1.1 TradingBot**

TradingBot is the main entiy used to initialised all the components that will be used during the main routine. It reads the configuration file and the credentials file, it creates the configured strategy instance, the broker interface and it handle the processing of the markets with the active strategy.

#### **1.1.2 Broker interface**

TradingBot requires an interface with an executive broker in order to open and close trades in the market. The broker interface is initialised in the TradingBot module and it should be independent from its underlying implementation.

At the current status, the only supported broker is IGIndex. This broker provides a very good set of API to analyse the market and manage the account. TradingBot makes also use of other 3rd party services to fetch market data such as price snapshot or technical indicators.

#### **1.1.3 Strategy**

The Strategy is the core of the TradingBot system. It is a generic template class that can be extended with custom functions to execute trades according to the personalised strategy.

#### **How to use your own strategy**

Anyone can create a new strategy from scratch in a few simple steps. With your own strategy you can define your own set of rules to decide whether to buy, sell or hold a specific market.

- 1. Setup your development environment (see README.md)
- 2. Create a new python module inside the Strategy folder :

```
cd Strategies
touch my_strategy.py
```
3. Edit the file and add a basic strategy template like the following:

```
import os
import inspect
import sys
import logging
# Required for correct import path
currentdir = os.path.dirname(os.path.abspath(inspect.getfile(inspect.
˓→currentframe())))
parentdir = os.path.dirname(currentdir)
sys.path.insert(0,parentdir)
from Components.Utils import Utils, Interval, TradeDirection
from .Strategy import Strategy
# Import any other required module
class my_strategy(Strategy): # Extends Strategy module
    "''"Description of the strategy
    "''"def read_configuration(self, config):
       # Read from the config json and store config parameters
       pass
    def initialise(self):
        # Initialise the strategy
       pass
    def fetch_datapoints(self, market):
        "''"Fetch any required datapoints (historic prices, indicators, etc.).
        The object returned by this function is passed to the 'find_trade_signal()
˓→'
        function 'datapoints' argument
        "''"# As an example, this means the strategy needs 50 data point of
        # of past prices from the 1-hour chart of the market
        return self.broker.get_prices(market.epic, Interval.HOUR, 50)
```
(continues on next page)

(continued from previous page)

```
def find_trade_signal(self, market, prices):
       # Here is where you want to implement your own code!
       # The market instance provide information of the market to analyse while
       # the prices dictionary contains the required price datapoints
       # Returns the trade direction, stop level and limit level
       # As an examle:
       return TradeDirection.BUY, 90, 150
   def backtest(self, market, start_date, end_date):
       # This is still a work in progress
       # The idea here is to perform a backtest of the strategy for the given
˓→market
       return {"balance": balance, "trades": trades}
```
4. Add the implementation for these functions:

- *read configuration*: config is the json object loaded from the config.json file
- *initialise*: initialise the strategy or any internal members
- *fetch\_datapoints*: fetch the required past price datapoints
- *find\_trade\_signal*: it is the core of your custom strategy, here you can use the broker interface to decide if trade the given epic
- *backtest*: backtest the strategy for a market within the date range
- 5. Strategy parent class provides a Broker type internal member that can be accessed with self.broker. This member is the TradingBot broker interface and provide functions to fetch market data, historic prices and technical indicators. See the *[Modules](#page-6-0)* section for more details.
- 6. Strategy parent class provides access to another internal member that list the current open position for the configured account. Access it with self.positions.
- 7. Edit the StrategyFactory module inporting the new strategy and adding its name to the StrategyNames enum. Then add it to the *make* function
- 8. Edit the config. json adding a new section for your strategy parameters
- 9. Create a unit test for your strategy
- 10. Share your strategy creating a Pull Request :)

### <span id="page-6-0"></span>**1.2 Modules**

TradingBot is composed by different modules organised by their nature. Each section of this document provide a description of the module meaning along with the documentation of its internal members.

### <span id="page-6-1"></span>**1.2.1 TradingBot**

```
class TradingBot.TradingBot(time_provider: Optional[tradingbot.Components.TimeProvider.TimeProvider]
                                     = None, config_filepath: Optional[pathlib.Path] = None)
```
Class that initialise and hold references of main components like the broker interface, the strategy or the epic\_ids list

**backtest**(*market\_id: str*, *start\_date: str*, *end\_date: str*, *epic\_id: Optional[str] = None*) → None Backtest a market using the configured strategy

```
close_open_positions() → None
    Closes all the open positions in the account
```

```
process_market(market: tradingbot.Interfaces.Market.Market, open_positions:
                    List[tradingbot.Interfaces.Position.Position]) \rightarrow None
     Spin the strategy on all the markets
```
**process\_market\_source**() → None Process markets from the configured market source

**process\_open\_positions**() → None Fetch open positions markets and run the strategy against them closing the trades if required

**process\_trade**(*market: tradingbot.Interfaces.Market.Market, direction: tradingbot.Components.Utils.TradeDirection, limit: Optional[float], stop: Optional[float], open\_positions: List[tradingbot.Interfaces.Position.Position]*) → None Process a trade checking if it is a "close position" trade or a new trade

```
safety_checks() → None
```
Perform some safety checks before running the strategy against the next market

```
Raise exceptions if not safe to trade
```

```
setup_logging() → None
```
Setup the global logging settings

```
start() \rightarrow \text{None}
```
Starts the TradingBot main loop - process open positions - process markets from market source - wait for configured wait time - start over

### **1.2.2 Components**

The Components module contains the components that provides services used by TradingBot.

#### **Broker**

The Broker class is the wrapper of all the trading services and provides the main interface for the strategies to access market data and perform trades.

#### <span id="page-7-0"></span>**AbstractInterfaces**

```
class Components.Broker.AbstractInterfaces.AbstractInterface(config: trading-
                                                                      bot.Components.Configuration.Configuration)
class Components.Broker.AbstractInterfaces.AccountInterface(config: trading-
                                                                     bot.Components.Configuration.Configuration)
class Components.Broker.AbstractInterfaces.StocksInterface(config: trading-
                                                                    bot.Components.Configuration.Configuration)
```
#### <span id="page-7-1"></span>**IGInterface**

**class** Components.Broker.IGInterface.**IGInterface**(*config: tradingbot.Components.Configuration.Configuration*) IG broker interface class, provides functions to use the IG REST API

<span id="page-8-0"></span>**authenticate**() → bool

Authenticate the IGInterface instance with the configured credentials

**close\_all\_positions**() → bool

Try to close all the account open positions.

- Returns False if an error occurs otherwise True
- **close\_position**(*position: tradingbot.Interfaces.Position.Position*) → bool Close the given market position
	- position: position json object obtained from IG API
	- Returns False if an error occurs otherwise True

#### **confirm\_order**(*dealRef: str*) → bool

Confirm an order from a dealing reference

- dealRef: dealing reference to confirm
- Returns False if an error occurs otherwise True
- **get account balances** ()  $\rightarrow$  Tuple[Optional[float], Optional[float]] Returns a tuple (balance, deposit) for the account in use
	- Returns (None,None) if an error occurs otherwise (balance, deposit)

#### **get\_account\_used\_perc**() → Optional[float]

Fetch the percentage of available balance is currently used

- Returns the percentage of account used over total available amount
- **get\_market\_info**(*epic\_id: str*) → tradingbot.Interfaces.Market.Market Returns info for the given market including a price snapshot
	- epic\_id: market epic as string
	- Returns **None** if an error occurs otherwise the json returned by IG API
- **get\_markets\_from\_watchlist**(*name: str*) → List[tradingbot.Interfaces.Market.Market] Get the list of markets included in the watchlist
	- name: name of the watchlist
- **get\_open\_positions**() → List[tradingbot.Interfaces.Position.Position] Returns the account open positions in an json object
	- Returns the json object returned by the IG API
- $get\_positions\_map() \rightarrow Dict[str, int]$

Returns a *dict* containing the account open positions in the form {string: int} where the string is defined as 'marketId-tradeDirection' and the int is the trade size

• Returns None if an error occurs otherwise a dict(string:int)

```
navigate_market_node(node_id: str) → Dict[str, Any]
```
Navigate the market node id

• Returns the json representing the market node

**search\_market**(*search: str*) → List[tradingbot.Interfaces.Market.Market] Returns a list of markets that matched the search string

**set\_default\_account**(*accountId: str*) → bool Sets the IG account to use

• **account Id:** String representing the accound id to use

• Returns False if an error occurs otherwise True

<span id="page-9-1"></span>**trade**(*epic\_id: str*, *trade\_direction: tradingbot.Components.Utils.TradeDirection*, *limit: float*, *stop:*  $float$ )  $\rightarrow$  bool

Try to open a new trade for the given epic

- epic\_id: market epic as string
- trade\_direction: BUY or SELL
- limit: limit level
- stop: stop level
- Returns False if an error occurs otherwise True

#### **Enums**

**class** Components.Broker.IGInterface.**IG\_API\_URL** IG REST API urls

#### <span id="page-9-0"></span>**AVInterface**

**class** Components.Broker.AVInterface.**AVInterface**(*config: tradingbot.Components.Configuration.Configuration*) AlphaVantage interface class, provides methods to call AlphaVantage API and return the result in useful format handling possible errors.

**daily**(*marketId: str*) → pandas.core.frame.DataFrame Calls AlphaVantage API and return the Daily time series for the given market

- marketId: string representing an AlphaVantage compatible market id
- Returns None if an error occurs otherwise the pandas dataframe
- **intraday**(*marketId: str*, *interval: Components.Broker.AVInterface.AVInterval*) → pandas.core.frame.DataFrame

Calls AlphaVantage API and return the Intraday time series for the given market

- marketId: string representing an AlphaVantage compatible market id
- interval: string representing an AlphaVantage interval type
- Returns None if an error occurs otherwise the pandas dataframe

**macd**(*marketId: str*, *interval: Components.Broker.AVInterface.AVInterval*) → pan-

das.core.frame.DataFrame Calls AlphaVantage API and return the MACDEXT tech indicator series for the given market

- marketId: string representing an AlphaVantage compatible market id
- interval: string representing an AlphaVantage interval type
- Returns None if an error occurs otherwise the pandas dataframe

**macdext**(*marketId: str*, *interval: Components.Broker.AVInterface.AVInterval*) → pandas.core.frame.DataFrame Calls AlphaVantage API and return the MACDEXT tech indicator series for the given market

• marketId: string representing an AlphaVantage compatible market id

- interval: string representing an AlphaVantage interval type
- Returns None if an error occurs otherwise the pandas dataframe

<span id="page-10-2"></span>**quote** endpoint (*market id: str*)  $\rightarrow$  pandas.core.frame.DataFrame Calls AlphaVantage API and return the Quote Endpoint data for the given market

- market\_id: string representing the market id to fetch data of
- Returns None if an error occurs otherwise the pandas dataframe

**weekly** (*marketId: str*)  $\rightarrow$  pandas.core.frame.DataFrame Calls AlphaVantage API and return the Weekly time series for the given market

- marketId: string representing an AlphaVantage compatible market id
- Returns None if an error occurs otherwise the pandas dataframe

#### **Enums**

```
class Components.Broker.AVInterface.AVInterval
     AlphaVantage interval types: '1min', '5min', '15min', '30min', '60min'
```
#### <span id="page-10-1"></span>**YFinanceInterface**

```
class Components.Broker.YFinanceInterface.YFInterval
    An enumeration.
```
#### **Broker**

<span id="page-10-0"></span>**class** Components.Broker.Broker.**Broker**(*factory: tradingbot.Components.Broker.BrokerFactory.BrokerFactory*) This class provides a template interface for all those broker related actions/tasks wrapping the actual implementation class internally

```
close_all_positions() → bool
     Attempt to close all the current open positions
```
**get\_account\_used\_perc**() → Optional[float] Returns the account used value in percentage

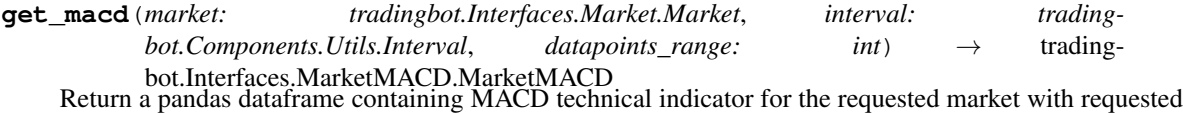

interval

- **get\_market\_info**(*market\_id: str*) → tradingbot.Interfaces.Market.Market Return the last available snapshot of the requested market
- **get\_markets\_from\_watchlist**(*watchlist\_name: str*) → List[tradingbot.Interfaces.Market.Market] Return a name list of the markets in the required watchlist
- **get\_open\_positions**() → List[tradingbot.Interfaces.Position.Position] Returns the current open positions

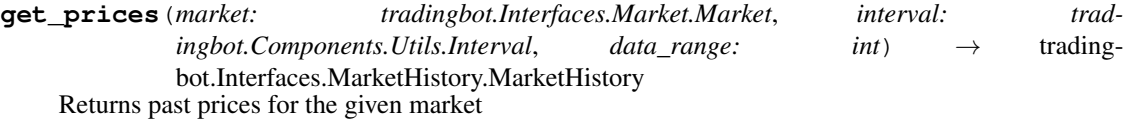

**close\_position**(*position: tradingbot.Interfaces.Position.Position*) → bool Attempt to close the requested open position

- <span id="page-11-3"></span>• market: market to query prices for
- interval: resolution of the time series: minute, hours, etc.
- data\_range: amount of past datapoint to fetch
- Returns the MarketHistory instance

**navigate\_market\_node**(*node\_id: str*) → Dict[str, Any] Return the children nodes of the requested node

- **search\_market**(*search: str*) → List[tradingbot.Interfaces.Market.Market] Search for a market from a search string
- **trade**(*market\_id: str*, *trade\_direction: tradingbot.Components.Utils.TradeDirection*, *limit: float*, *stop: float*) Request a trade of the given market

#### <span id="page-11-0"></span>**BrokerFactory**

- **class** Components.Broker.BrokerFactory.**BrokerFactory**(*config: tradingbot.Components.Configuration.Configuration*) **class** Components.Broker.BrokerFactory.**InterfaceNames**
	- An enumeration.

#### <span id="page-11-1"></span>**MarketProvider**

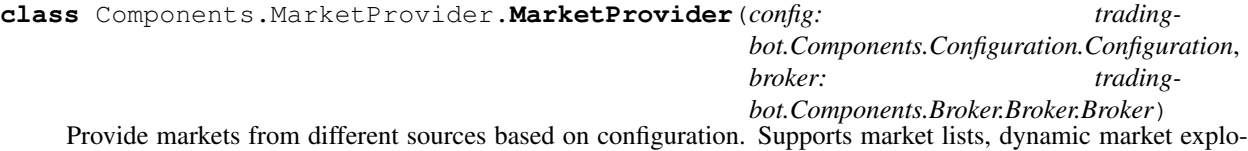

ration or watchlists

- **get\_market\_from\_epic**(*epic: str*) → tradingbot.Interfaces.Market.Market Given a market epic id returns the related market snapshot
- **next**() → tradingbot.Interfaces.Market.Market Return the next market from the configured source
- **reset**() → None

Reset internal market pointer to the beginning

**search\_market**(*search: str*) → tradingbot.Interfaces.Market.Market Tries to find the market which id matches the given search string. If successful return the market snapshot. Raise an exception when multiple markets match the search string

#### **Enums**

**class** Components.MarketProvider.**MarketSource** Available market sources: local file list, watch list, market navigation through API, etc.

#### <span id="page-11-2"></span>**TimeProvider**

**class** Components.TimeProvider.**TimeProvider** Class that handle functions dependents on actual time such as wait, sleep or compute date/time operations

- <span id="page-12-3"></span>**get seconds to market opening** (*from time: datetime.datetime*)  $\rightarrow$  float Return the amount of seconds from now to the next market opening, taking into account UK bank holidays and weekends
- **is\_market\_open**(*timezone: str*) → bool Return True if the market is open, false otherwise
	- timezone: string representing the timezone
- **wait for** (*time amount type: Components.TimeProvider.TimeAmount, amount: float =*  $-1.0$ *)*  $\rightarrow$  *None* Wait for the specified amount of time. An TimeAmount type can be specified

#### **Enums**

**class** Components.TimeProvider.**TimeAmount** Types of amount of time to wait for

#### <span id="page-12-0"></span>**Backtester**

**class** Components.Backtester.**Backtester**(*broker: tradingbot.Components.Broker.Broker.Broker, strategy: Union[tradingbot.Strategies.SimpleMACD.SimpleMACD, tradingbot.Strategies.WeightedAvgPeak.WeightedAvgPeak]*) Provides capability to backtest markets on a defined range of time

**print\_results**() → None Print backtest result in log file

**start**(*market: tradingbot.Interfaces.Market.Market*, *start\_dt: datetime.datetime*, *end\_dt: date* $time.datetime$ )  $\rightarrow$  None Backtest the given market within the specified range

#### <span id="page-12-1"></span>**Configuration**

**class** Components.Configuration.**Configuration**(*dictionary: Dict[str, Any]*)

#### <span id="page-12-2"></span>**Utils**

- **class** Components.Utils.**Utils** Utility class containing static methods to perform simple general actions
	- **static humanize\_time**(*secs: Union[int, float]*) → str Convert the given time (in seconds) into a readable format hh:mm:ss
	- **static is\_between**(*time: str, time\_range: Tuple[str, str]*) Return True if time is between the time\_range. time must be a string. time\_range must be a tuple (a,b) where a and b are strings in format 'HH:MM'
	- **static macd\_df\_from\_list**(*price\_list: List[float]*) → pandas.core.frame.DataFrame Return a MACD pandas dataframe with columns "MACD", "Signal" and "Hist
	- **static midpoint**(*p1: Union[int, float], p2: Union[int, float]*) → Union[int, float] Return the midpoint
	- **static percentage**(*part: Union[int, float], whole: Union[int, float]*) → Union[int, float] Return the percentage value of the part on the whole

<span id="page-13-4"></span>**static percentage\_of**(*percent: Union[int, float], whole: Union[int, float]*) → Union[int, float] Return the value of the percentage on the whole

#### **Enums**

**class** Components.Utils.**TradeDirection** Enumeration that represents the trade direction in the market: NONE means no action to take.

**class** Components.Utils.**Interval** Time intervals for price and technical indicators requests

#### **Exceptions**

```
class Components.Utils.MarketClosedException
     Error to notify that the market is currently closed
```
**class** Components.Utils.**NotSafeToTradeException** Error to notify that it is not safe to trade

#### **1.2.3 Interfaces**

The Interfaces module contains all the interfaces used to exchange information between different TradingBot components. The purpose of this module is have clear internal API and avoid integration errors.

#### <span id="page-13-0"></span>**Market**

**class** Interfaces.Market.**Market** Represent a tradable market with latest price information

#### <span id="page-13-1"></span>**MarketHistory**

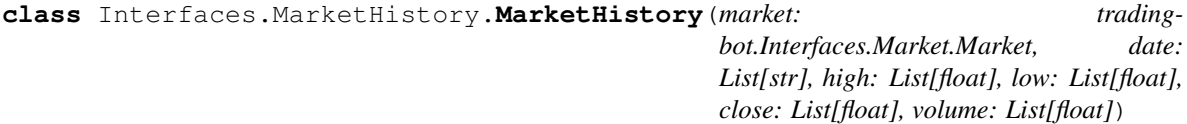

#### <span id="page-13-2"></span>**MarketMACD**

**class** Interfaces.MarketMACD.**MarketMACD**(*market: tradingbot.Interfaces.Market.Market, date: List[str], macd: List[float], signal: List[float], hist: List[float]*)

#### <span id="page-13-3"></span>**Position**

**class** Interfaces.Position.**Position**(*\*\*kargs*)

### <span id="page-14-3"></span>**1.2.4 Strategies**

The Strategies module contains the strategies used by TradingBot to analyse the markets. The Strategy class is the parent from where any custom strategy **must** inherit from. The other modules described here are strategies available in TradingBot.

#### <span id="page-14-1"></span>**Strategy**

- **class** Strategies.Strategy.**Strategy**(*config: tradingbot.Components.Configuration.Configuration*, *broker: tradingbot.Components.Broker.Broker.Broker*) Generic strategy template to use as a parent class for custom strategies.
	- **run**(*market: tradingbot.Interfaces.Market.Market*) → Tuple[tradingbot.Components.Utils.TradeDirection, Optional[float], Optional[float]] Run the strategy against the specified market
	- **set\_open\_positions**(*positions: List[tradingbot.Interfaces.Position.Position]*) → None Set the account open positions

#### <span id="page-14-2"></span>**StrategyFactory**

**class** Strategies.StrategyFactory.**StrategyFactory**(*config: tradingbot.Components.Configuration.Configuration*, *broker: tradingbot.Components.Broker.Broker.Broker*) Factory class to create instances of Strategies. The class provide an interface to instantiate new objects of a given Strategy name

**make from configuration** ()  $\rightarrow$  Union[tradingbot.Strategies.SimpleMACD.SimpleMACD, tradingbot.Strategies.WeightedAvgPeak.WeightedAvgPeak] Create and return an instance of the Strategy class as configured in the configuration file

**make\_strategy**(*strategy\_name: str*) → Union[tradingbot.Strategies.SimpleMACD.SimpleMACD, tradingbot.Strategies.WeightedAvgPeak.WeightedAvgPeak] Create and return an instance of the Strategy class specified by the strategy\_name

- strategy name: name of the strategy as defined in the json config file
- Returns an instance of the requested Strategy or None if an error occurres

#### <span id="page-14-0"></span>**SimpleMACD**

**class** Strategies.SimpleMACD.**SimpleMACD**(*config: tradingbot.Components.Configuration.Configuration*, *broker: tradingbot.Components.Broker.Broker.Broker*)

Strategy that use the MACD technical indicator of a market to decide whether to buy, sell or hold. Buy when the MACD cross over the MACD signal. Sell when the MACD cross below the MACD signal.

**backtest**(*market: tradingbot.Interfaces.Market.Market*, *start\_date: datetime.datetime*, *end\_date: datetime.datetime*) → Dict[str, Union[float, List[Tuple[str, tradingbot.Components.Utils.TradeDirection, float]]]] Backtest the strategy

**calculate\_stop\_limit**(*tradeDirection: tradingbot.Components.Utils.TradeDirection*, *current\_offer: float, current\_bid: float, limit\_perc: float, stop\_perc: float*) → Tuple[float, float] Calculate the stop and limit levels from the given percentages

<span id="page-15-1"></span><span id="page-15-0"></span>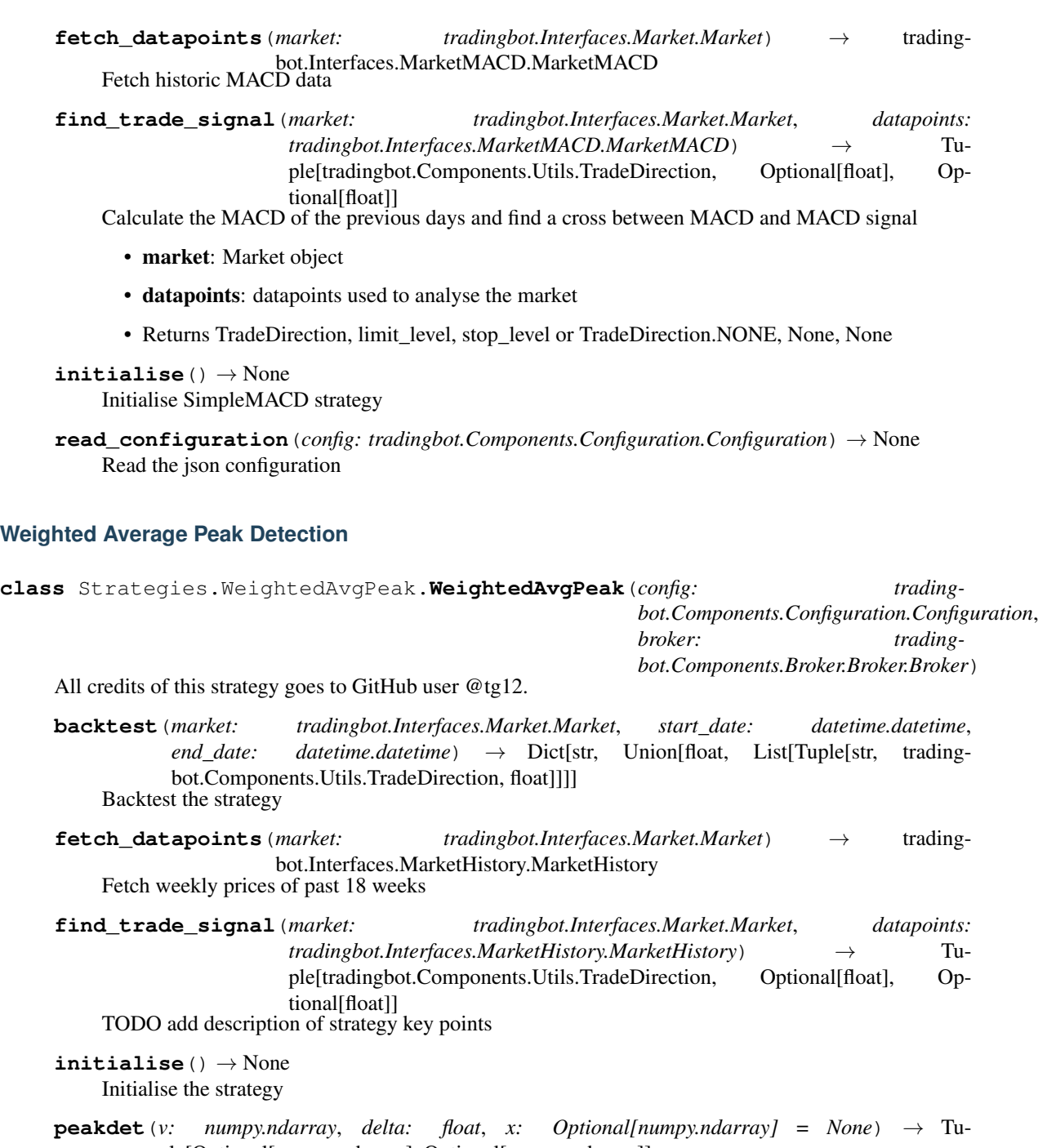

```
ple[Optional[numpy.ndarray], Optional[numpy.ndarray]]
Converted from MATLAB script at http://billauer.co.il/peakdet.html
```
Returns two arrays

function [maxtab, mintab]=peakdet(v, delta, x) %PEAKDET Detect peaks in a vector % [MAXTAB, MINTAB] = PEAKDET(V, DELTA) finds the local % maxima and minima ("peaks") in the vector V. % MAXTAB and MINTAB consists of two columns. Column 1 % contains indices in V, and column 2 the found values. % % With [MAXTAB, MINTAB] = PEAKDET(V, DELTA, X) the indices % in MAXTAB and MINTAB are replaced with the corresponding  $\%$  X-values.  $\%$   $\%$  A point is considered a maximum peak if it has the maximal % value, and was preceded (to the left) by a value lower by % DELTA.

<span id="page-16-0"></span>% Eli Billauer, 3.4.05 (Explicitly not copyrighted). % This function is released to the public domain; Any use is allowed.

- **read\_configuration**(*config: tradingbot.Components.Configuration.Configuration*) → None Read the json configuration
- **weighted\_avg\_and\_std**(*values: numpy.ndarray*, *weights: numpy.ndarray*) → Tuple[float, float] Return the weighted average and standard deviation.

values, weights – Numpy ndarrays with the same shape.

# Python Module Index

### <span id="page-18-0"></span>c

```
Components.Backtester, 9
Components.Broker.AbstractInterfaces, 4
Components.Broker.AVInterface, 6
Components.Broker.Broker, 7
Components.Broker.BrokerFactory, 8
Components.Broker.IGInterface, 4
Components.Broker.YFinanceInterface, 7
Components.Configuration, 9
Components.MarketProvider, 8
Components.TimeProvider, 8
Components.Utils, 9
```
### i

Interfaces.Market, [10](#page-13-0) Interfaces.MarketHistory, [10](#page-13-1) Interfaces.MarketMACD, [10](#page-13-2) Interfaces.Position, [10](#page-13-3)

### s

Strategies.SimpleMACD, [11](#page-14-0) Strategies.Strategy, [11](#page-14-1) Strategies.StrategyFactory, [11](#page-14-2) Strategies.WeightedAvgPeak, [12](#page-15-0)

### t

TradingBot, [3](#page-6-1)

### Index

## A

<span id="page-20-0"></span>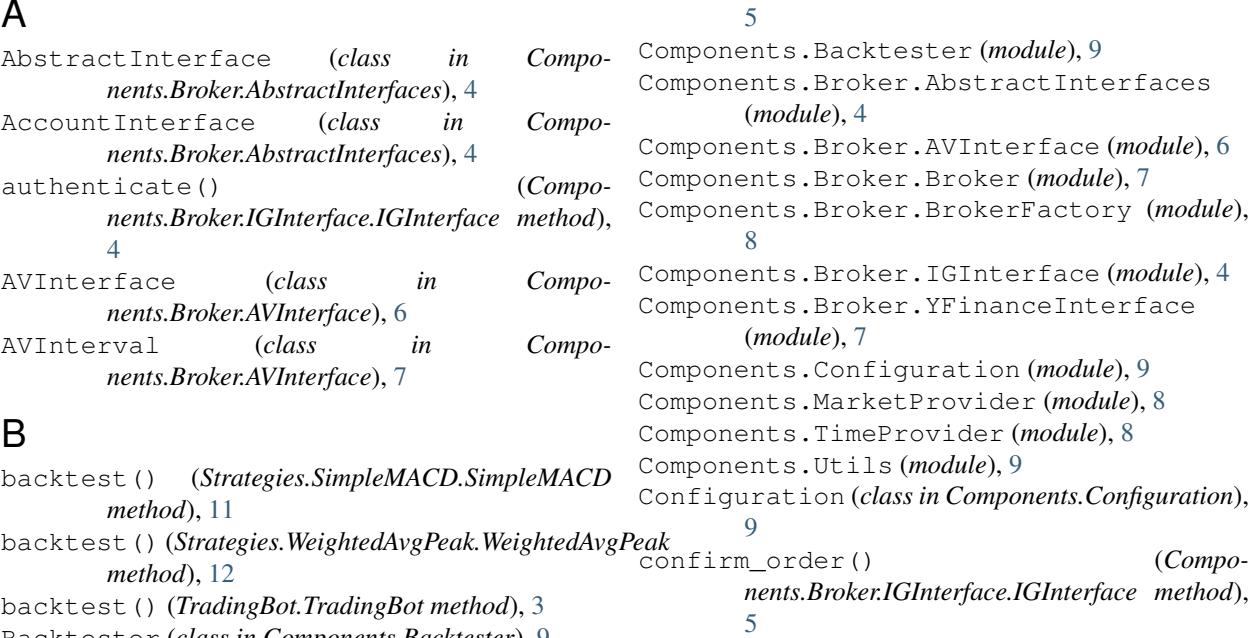

### D

daily() (*Components.Broker.AVInterface.AVInterface method*), [6](#page-9-1)

### F

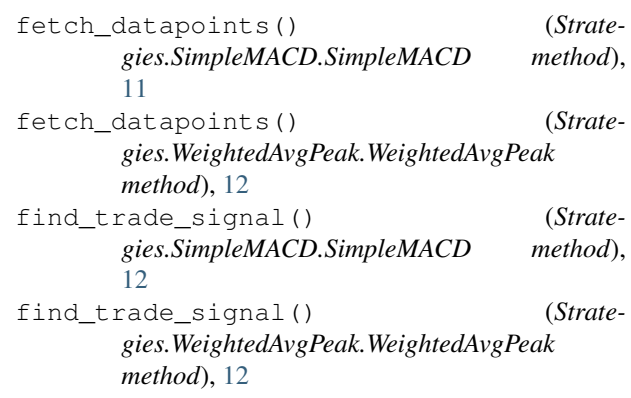

Backtester (*class in Components.Backtester*), [9](#page-12-3) Broker (*class in Components.Broker.Broker*), [7](#page-10-2) BrokerFactory (*class in Components.Broker.BrokerFactory*), [8](#page-11-3) C calculate\_stop\_limit() (*Strategies.SimpleMACD.SimpleMACD method*), [11](#page-14-3)

#### close\_all\_positions() (*Components.Broker.Broker.Broker method*), [7](#page-10-2) close\_all\_positions() (*Components.Broker.IGInterface.IGInterface method*), [5](#page-8-0) close\_open\_positions() (*Trading-Bot.TradingBot method*), [3](#page-6-2) close\_position() (*Components.Broker.Broker.Broker method*), [7](#page-10-2) close\_position() (*Components.Broker.IGInterface.IGInterface method*),

### G

- get\_account\_balances() (*Components.Broker.IGInterface.IGInterface method*), [5](#page-8-0) get\_account\_used\_perc() (*Components.Broker.Broker.Broker method*), [7](#page-10-2) get\_account\_used\_perc() (*Components.Broker.IGInterface.IGInterface method*), [5](#page-8-0) get\_macd() (*Components.Broker.Broker.Broker method*), [7](#page-10-2) get\_market\_from\_epic() (*Components.MarketProvider.MarketProvider method*), [8](#page-11-3) get\_market\_info() (*Components.Broker.Broker.Broker method*), [7](#page-10-2) get\_market\_info() (*Components.Broker.IGInterface.IGInterface method*), [5](#page-8-0) get\_markets\_from\_watchlist() (*Components.Broker.Broker.Broker method*), [7](#page-10-2) get\_markets\_from\_watchlist() (*Components.Broker.IGInterface.IGInterface method*), [5](#page-8-0) get\_open\_positions() (*Components.Broker.Broker.Broker method*), [7](#page-10-2) get\_open\_positions() (*Components.Broker.IGInterface.IGInterface method*), [5](#page-8-0) get\_positions\_map() (*Components.Broker.IGInterface.IGInterface method*), [5](#page-8-0) get\_prices() (*Components.Broker.Broker.Broker method*), [7](#page-10-2) get\_seconds\_to\_market\_opening() (*Components.TimeProvider.TimeProvider method*), [8](#page-11-3) H humanize\_time() (*Components.Utils.Utils static method*), [9](#page-12-3) I IG\_API\_URL (*class in Compo-*
- *nents.Broker.IGInterface*), [6](#page-9-1) IGInterface (*class in Components.Broker.IGInterface*), [4](#page-7-2) initialise() (*Strategies.SimpleMACD.SimpleMACD method*), [12](#page-15-1) initialise() (*Strategies.WeightedAvgPeak.WeightedAvgPeak method*), [12](#page-15-1) InterfaceNames (*class in Compo-*

*nents.Broker.BrokerFactory*), [8](#page-11-3)

Interfaces.Market (*module*), [10](#page-13-4) Interfaces.MarketHistory (*module*), [10](#page-13-4) Interfaces.MarketMACD (*module*), [10](#page-13-4) Interfaces.Position (*module*), [10](#page-13-4) Interval (*class in Components.Utils*), [10](#page-13-4) intraday() (*Components.Broker.AVInterface.AVInterface method*), [6](#page-9-1) is\_between() (*Components.Utils.Utils static method*), [9](#page-12-3) is\_market\_open() (*Components.TimeProvider.TimeProvider method*),

### M

[9](#page-12-3)

- macd() (*Components.Broker.AVInterface.AVInterface method*), [6](#page-9-1) macd\_df\_from\_list() (*Components.Utils.Utils static method*), [9](#page-12-3) macdext() (*Components.Broker.AVInterface.AVInterface method*), [6](#page-9-1) make\_from\_configuration() (*Strategies.StrategyFactory.StrategyFactory method*), [11](#page-14-3) make\_strategy() (*Strategies.StrategyFactory.StrategyFactory method*), [11](#page-14-3) Market (*class in Interfaces.Market*), [10](#page-13-4) MarketClosedException (*class in Components.Utils*), [10](#page-13-4) MarketHistory (*class in Interfaces.MarketHistory*), [10](#page-13-4) MarketMACD (*class in Interfaces.MarketMACD*), [10](#page-13-4) MarketProvider (*class in Components.MarketProvider*), [8](#page-11-3) MarketSource (*class in Components.MarketProvider*), [8](#page-11-3) midpoint() (*Components.Utils.Utils static method*), [9](#page-12-3) N
- navigate\_market\_node() (*Components.Broker.Broker.Broker method*), [8](#page-11-3) navigate\_market\_node() (*Components.Broker.IGInterface.IGInterface method*), [5](#page-8-0) next() (*Components.MarketProvider.MarketProvider method*), [8](#page-11-3) NotSafeToTradeException (*class in Components.Utils*), [10](#page-13-4)

#### P

peakdet() (*Strategies.WeightedAvgPeak.WeightedAvgPeak method*), [12](#page-15-1)

percentage() (*Components.Utils.Utils method*), [9](#page-12-3) percentage\_of() (*Components.Utils.Utils static method*), [9](#page-12-3) Position (*class in Interfaces.Position*), [10](#page-13-4) print results() (*Components.Backtester.Backtester method*), [9](#page-12-3) process\_market() (*TradingBot.TradingBot method*), [4](#page-7-2) process\_market\_source() (*Trading-Bot.TradingBot method*), [4](#page-7-2) process\_open\_positions() (*Trading-Bot.TradingBot method*), [4](#page-7-2) process\_trade() (*TradingBot.TradingBot method*),  $\Delta$ 

# $\Omega$

quote\_endpoint() (*Components.Broker.AVInterface.AVInterface method*), [6](#page-9-1)

# R

- read\_configuration() (*Strategies.SimpleMACD.SimpleMACD method*), [12](#page-15-1) read\_configuration() (*Strategies.WeightedAvgPeak.WeightedAvgPeak method*), [13](#page-16-0) reset() (*Components.MarketProvider.MarketProvider method*), [8](#page-11-3)
- run() (*Strategies.Strategy.Strategy method*), [11](#page-14-3)

# S

```
safety_checks() (TradingBot.TradingBot method),
       4
search_market() (Compo-
       nents.Broker.Broker.Broker method), 8
search_market() (Compo-
       nents.Broker.IGInterface.IGInterface method),
       5
search_market() (Compo-
       nents.MarketProvider.MarketProvider
       method), 8
set_default_account() (Compo-
       nents.Broker.IGInterface.IGInterface method),
       5
set_open_positions() (Strate-
       gies.Strategy.Strategy method), 11
setup_logging() (TradingBot.TradingBot method),
       4
SimpleMACD (class in Strategies.SimpleMACD), 11
start() (Components.Backtester.Backtester method), 9
start() (TradingBot.TradingBot method), 4
```

```
StocksInterface (class in Compo-
             nents.Broker.AbstractInterfaces), 4
     Strategies.SimpleMACD (module), 11
      Strategies.Strategy (module), 11
      Strategies.StrategyFactory (module), 11
     Strategies.WeightedAvgPeak (module), 12
      Strategy (class in Strategies.Strategy), 11
     StrategyFactory (class in Strate-
             gies.StrategyFactory), 11
```
### T

TimeAmount (*class in Components.TimeProvider*), [9](#page-12-3) TimeProvider (*class in Components.TimeProvider*), [8](#page-11-3) trade() (*Components.Broker.Broker.Broker method*), [8](#page-11-3) trade() (*Components.Broker.IGInterface.IGInterface method*), [6](#page-9-1) TradeDirection (*class in Components.Utils*), [10](#page-13-4) TradingBot (*class in TradingBot*), [3](#page-6-2) TradingBot (*module*), [3](#page-6-2)

### U

Utils (*class in Components.Utils*), [9](#page-12-3)

### W

wait\_for() (*Components.TimeProvider.TimeProvider method*), [9](#page-12-3) weekly() (*Components.Broker.AVInterface.AVInterface method*), [7](#page-10-2) weighted\_avg\_and\_std() (*Strategies.WeightedAvgPeak.WeightedAvgPeak method*), [13](#page-16-0) WeightedAvgPeak (*class in Strategies.WeightedAvgPeak*), [12](#page-15-1)

### Y

YFInterval (*class in Components.Broker.YFinanceInterface*), [7](#page-10-2)